Istruzioni: il presente documento deve essere compilato nei campi evidenziati, salvato in formato PDF e firmato digitalmente.

## **Domanda di partecipazione alla gara**

Alla Cità Metropolitana di Palermo Direzione Gare e Contratti- Innovazione Tecnologica Via Maqueda, 100 90134 PALERMO

OGGETTO - Appalto per il servizio di Tesoreria per il periodo 01/01/2020 - 31/12/2024. Importo dell'appalto € 110.000,00.- CIG: 8052631950.

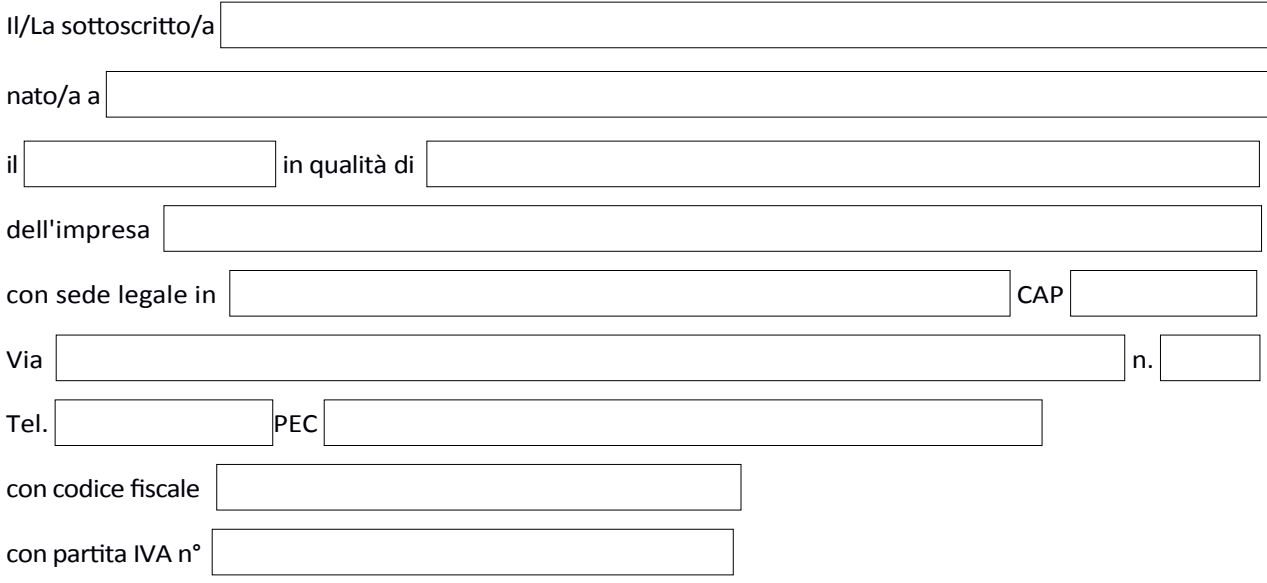

**CHIEDE**

## **di partecipare alla gara indicata in oggeto**

Come:

 $\Box$  impresa singola;

Consorzio;

 $\Box$  soggetto concorrente capogruppo di un RTI;

 $\Box$  aggregazione di imprese di rete;

 $\Box$  GEIE;

\* N.B: In caso di partecipazione in RTI, consorzio ordinario, aggregazione di imprese di rete, GEIE, avvalimento, il concorrente fornisce i dati identificativi (ragione sociale, codice fiscale, sede) e il ruolo di ciascuna impresa (mandataria/mandante; capofila/consorziata, ausiliaria):

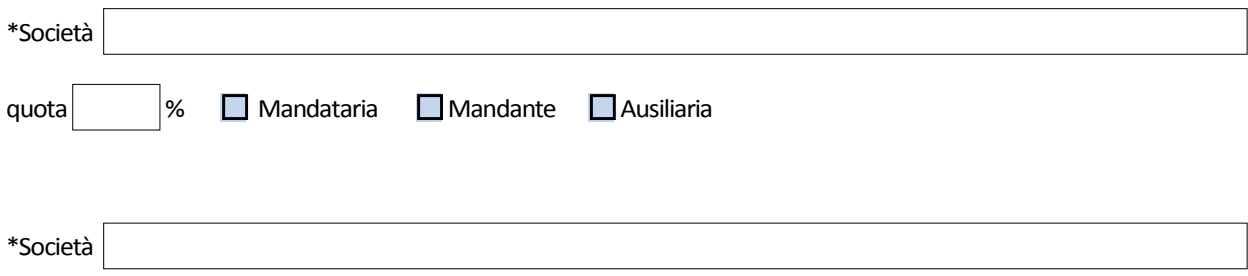

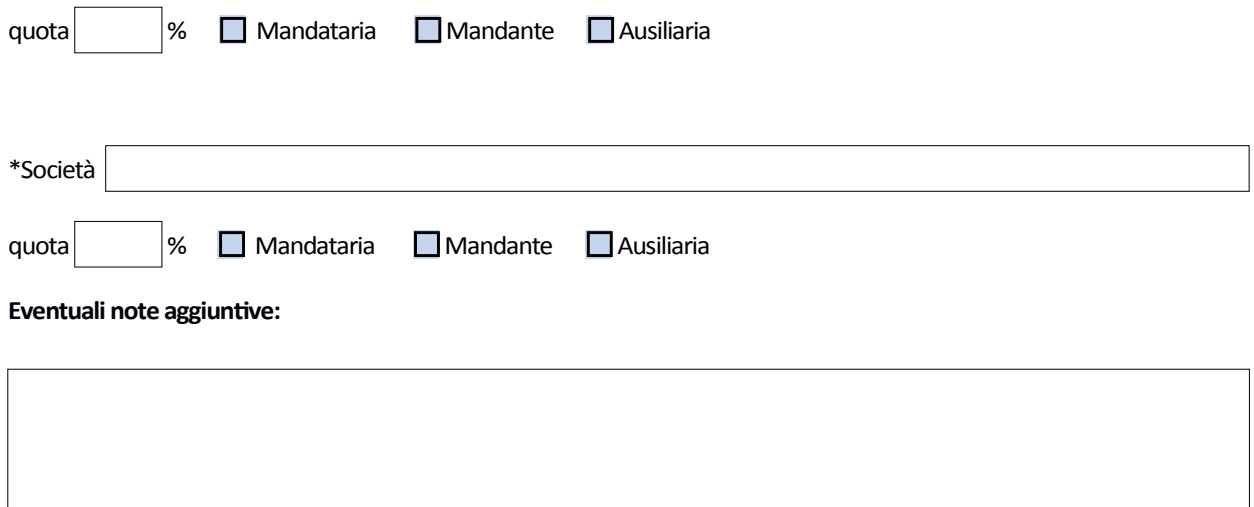

**ai sensi degli artcoli 46 e 47 del DPR 28 dicembre 2000 n. 445, consapevole delle sanzioni penali previste dall'artcolo** 76 del medesimo DPR 445/2000, per le ipotesi di falsità in atti e dichiarazioni mendaci ivi indicate, assumendosene **la piena responsabilità:**

## **DICHIARA**

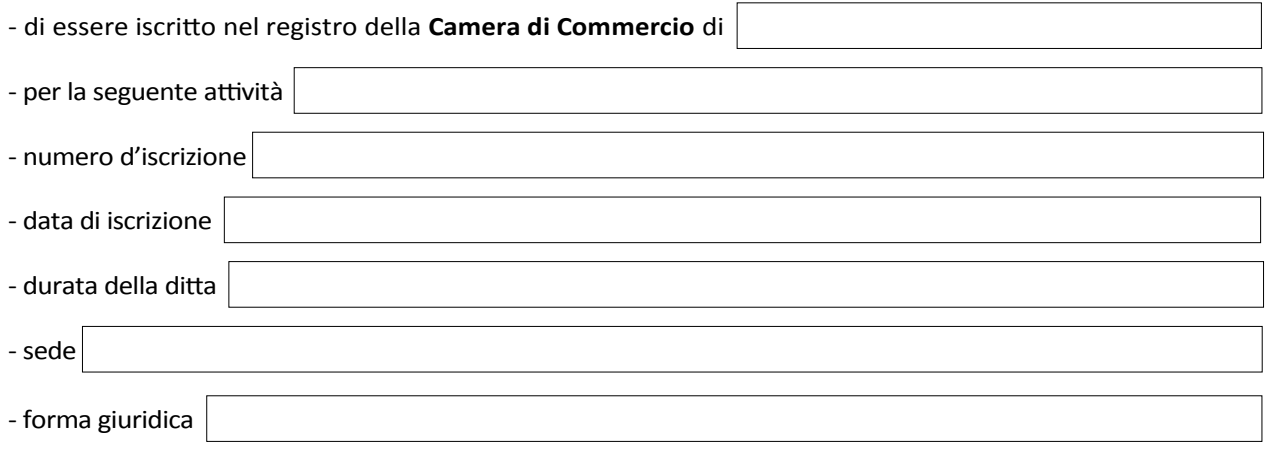

## **ovvero**

certificazione/attestazioni d'iscrizione negli appositi albi e/o registri professionali dei paesi di provenienza:

**FIRMA DIGITALE**